# Package 'FaultTree'

May 3, 2020

Version 0.99.5

Date 2020-4-28

Title Fault Trees for Risk and Reliability Analysis

Description Construction, calculation and display of fault trees. Methods derived from Clifton A. Ericson II (2005, ISBN: 9780471739425) <DOI:10.1002/0471739421>, Antoine Rauzy (1993) <DOI:10.1016/0951-8320(93)90060-C>, Tim Bedford and Roger Cooke (2012, ISBN: 9780511813597) <DOI:10.1017/CBO9780511813597>, Nikolaos Limnios, (2007, ISBN: 9780470612484) <DOI: 10.1002/9780470612484>.

License GPL  $(>= 3)$ 

Copyright copyright (c) OpenReliability.org 2015-2020

URL <http://www.openreliability.org/fault-tree-analysis-on-r/>

LazyLoad yes

**Imports** Rcpp  $(>= 0.12.4)$ 

LinkingTo Rcpp, RcppArmadillo

Author David Silkworth [aut], Jacob Ormerod [cre], OpenReliability.org [cph]

Maintainer Jacob Ormerod <jake@openreliability.org>

NeedsCompilation yes

SystemRequirements C++11

Suggests magrittr

Repository CRAN

Date/Publication 2020-05-03 07:40:02 UTC

# R topics documented:

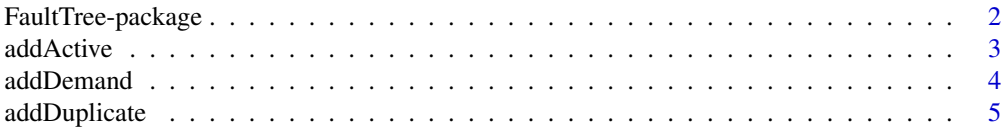

<span id="page-1-0"></span>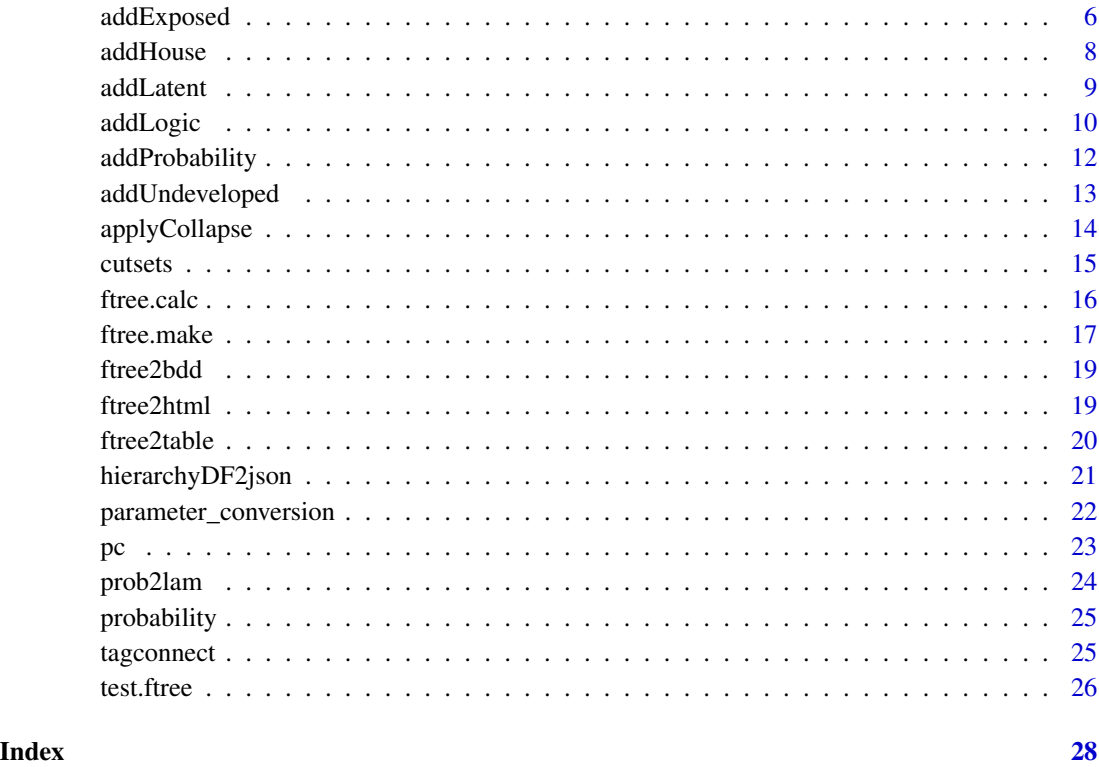

FaultTree-package *Fault Trees for Risk and Reliability Analysis*

# Description

A package for constructing,calculating and displaying fault trees.

# Introduction

FaultTree provides functions for building tree structures as dataframe objects. The fault tree incorporates logic nodes (primarily AND and OR) which process input and may direct output "upwards" through the tree structure. Data is entered through component entries. Component event entries may be active (failures immediately revealed) or dormant (failures remain hidden until activation or inspection). The fault tree may also accept pure probability or pure demand input components.

# Author(s)

David J. Silkworth

Maintainer: Jacob T. Ormerod <jake@openreliability.org>

#### <span id="page-2-0"></span>addActive 3

#### References

Ericson, Clifton A. II (2011) Fault Tree Analysis Primer CreateSpace Inc.

Nicholls, David [Editor] (2005) System Reliability Toolkit Reliability information Analysis Center O'Connor, Patrick D.T. (1991) Practical Reliability Engineering John Wiley & Sons

Vesely, W.E., Goldberg, F.F., Roberts, N.H., Haasl, D.F. (1981) Fault Tree Handbook U.S. Nuclear Regulatory Commission

Vesely, W.E., Stamatelato, M., Dugan, J., Fragola, J., Minarick, J., Railsback, J. (2002) Fault Tree Handbook with Aerospace Applications NASA

Doelp, L.C., Lee, G.K., Linney, R.E., Ormsby R.W. (1984) Quantitative fault tree analysis: Gate-bygate method Plant/Operations Progress Volume 3, Issue 4 American Institute of Chemical Engineers

addActive *Add an Active Component Event*

# Description

Modifies an existing fault tree with the addition of an active component event.

#### Usage

```
addActive(DF, at, mttf, mttr, display_under=NULL, tag="", label="",
name="",name2="",description="")
```
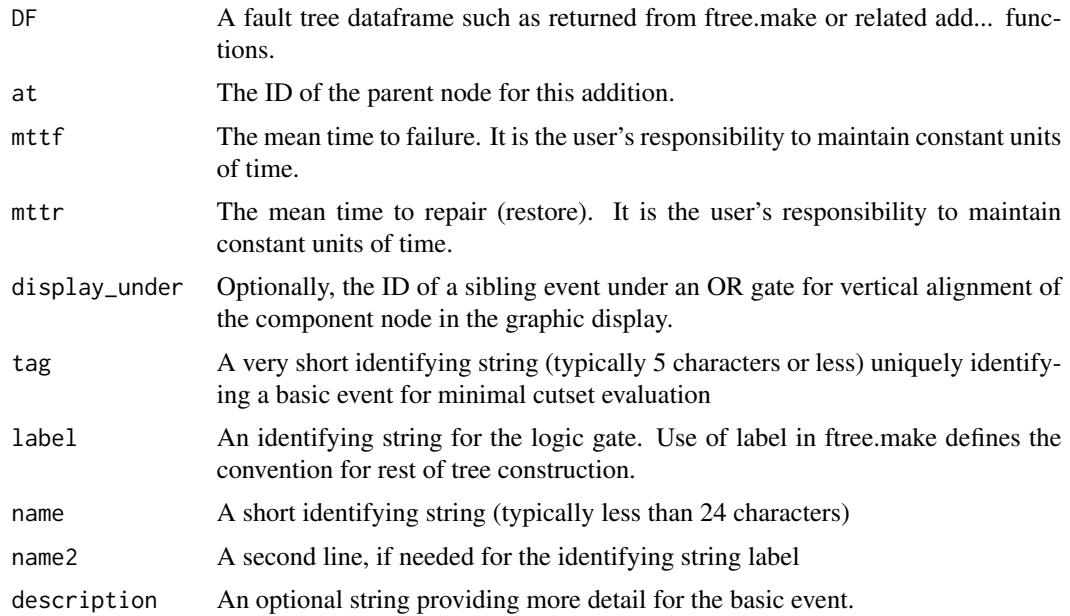

# <span id="page-3-0"></span>Value

Returns the input fault tree dataframe appended with an entry row for the defined component event.

#### References

Nicholls, David [Editor] (2005) System Reliability Toolkit Reliability information Analysis Center

O'Connor, Patrick D.T. (1991) Practical Reliability Engineering John Wiley & Sons

Vesely, W.E., Goldberg, F.F., Roberts, N.H., Haasl, D.F. (1981) Fault Tree Handbook U.S. Nuclear Regulatory Commission

Vesely, W.E., Stamatelato, M., Dugan, J., Fragola, J., Minarick, J., Railsback, J. (2002) Fault Tree Handbook with Aerospace Applications NASA

Doelp, L.C., Lee, G.K., Linney, R.E., Ormsby R.W. (1984) Quantitative fault tree analysis: Gate-bygate method Plant/Operations Progress Volume 3, Issue 4 American Institute of Chemical Engineers

#### Examples

```
mytree <-ftree.make(type="or")
mytree <- addActive(mytree, at=1, mttf=3, mttr=12/8760,name="pump failure")
```
addDemand *Add a Pure Demand Event*

#### Description

Modifies an existing fault tree with the addition of a pure demand event.

#### Usage

```
addDemand(DF, at, mttf, tag="", label="", name="", name2="", description="")
```
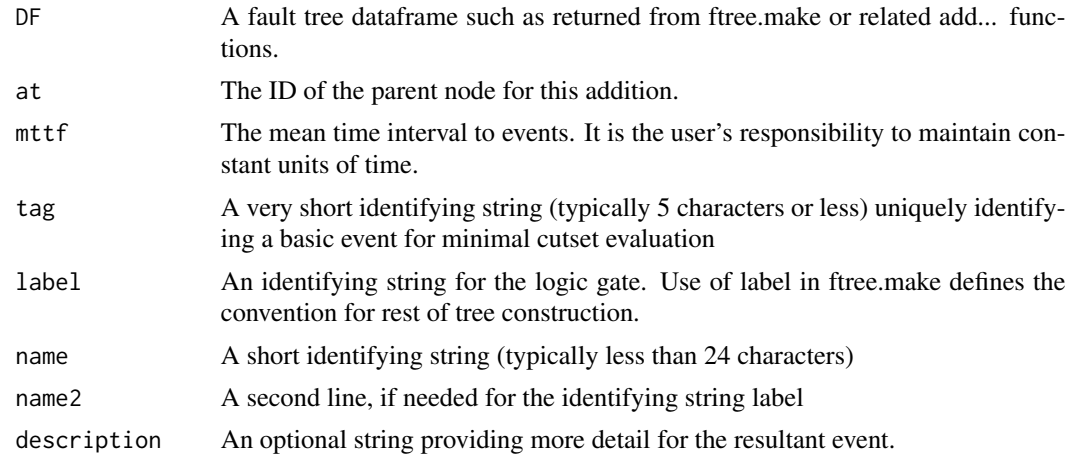

# <span id="page-4-0"></span>addDuplicate 5

## Value

Returns the input fault tree dataframe appended with an entry row for the defined component event. Note that when a pure demand is used in combination under an AND gate, the result will contain only a conditional fail rate.

#### References

Nicholls, David [Editor] (2005) System Reliability Toolkit Reliability information Analysis Center

O'Connor, Patrick D.T. (1991) Practical Reliability Engineering John Wiley & Sons

Vesely, W.E., Goldberg, F.F., Roberts, N.H., Haasl, D.F. (1981) Fault Tree Handbook U.S. Nuclear Regulatory Commission

Vesely, W.E., Stamatelato, M., Dugan, J., Fragola, J., Minarick, J., Railsback, J. (2002) Fault Tree Handbook with Aerospace Applications NASA

Doelp, L.C., Lee, G.K., Linney, R.E., Ormsby R.W. (1984) Quantitative fault tree analysis: Gate-bygate method Plant/Operations Progress Volume 3, Issue 4 American Institute of Chemical Engineers

# Examples

```
mytree <-ftree.make(type="and")
mytree <- addDemand(mytree, at=1, mttf=1, name="power interruption")
```
addDuplicate *Add a duplicated (repeated) event or entire branch to a fault tree.*

#### Description

Modifies an existing fault tree with the addition of the repeated nodes.

# Usage

```
addDuplicate(DF, at, dup_id=NULL, dup_of=NULL, display_under=NULL,
collapse=FALSE)
```
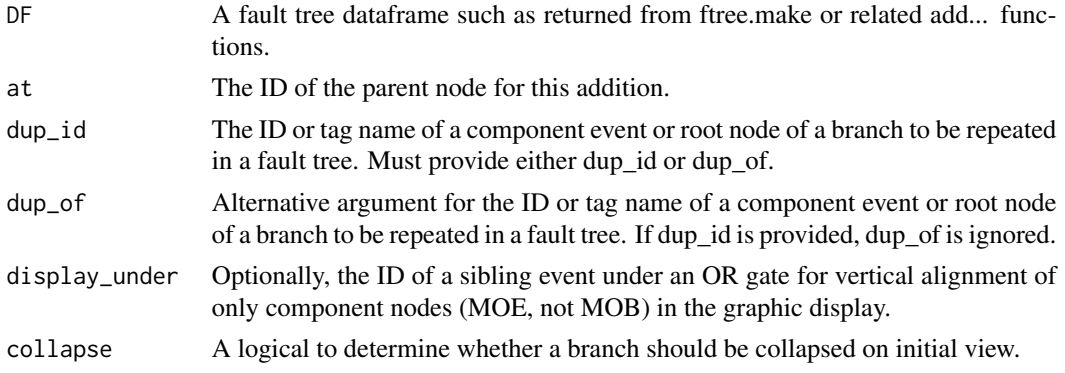

#### <span id="page-5-0"></span>Details

This function is used to replicate the source event(s), not just copy for a similar item. Both the source and replicated nodes are notated in a MOE column of the fault tree dataframe. This notation will be used by future minimal cut set determination. Additionally, future editing functions can be notified and likely blocked on these items.

#### Value

Returns the input fault tree dataframe appended with a entry row(s) for the defined component event.

#### References

Nicholls, David [Editor] (2005) System Reliability Toolkit Reliability information Analysis Center

O'Connor, Patrick D.T. (1991) Practical Reliability Engineering John Wiley & Sons

Vesely, W.E., Goldberg, F.F., Roberts, N.H., Haasl, D.F. (1981) Fault Tree Handbook U.S. Nuclear Regulatory Commission

Vesely, W.E., Stamatelato, M., Dugan, J., Fragola, J., Minarick, J., Railsback, J. (2002) Fault Tree Handbook with Aerospace Applications NASA

Doelp, L.C., Lee, G.K., Linney, R.E., Ormsby R.W. (1984) Quantitative fault tree analysis: Gate-bygate method Plant/Operations Progress Volume 3, Issue 4 American Institute of Chemical Engineers

Ericson II, Clifton A. (2011) Fault Tree Analysis Primer CreateSpace Inc.

#### Examples

```
mytree <-ftree.make(type="or")
mytree <- addLogic(mytree, at=1, type= "and", name="A and B failed")
mytree <- addProbability(mytree, at=2, prob=.01, name="switch A failure")
mytree <- addProbability(mytree, at=2, prob=.01, name="switch B failure")
mytree <- addLogic(mytree, at=1, type= "and", name="A and C failed")
mytree <- addDuplicate(mytree, at=5, dup_id=3)
mytree <- addProbability(mytree, at=5, prob=.01, name="switch C failure")
```
addExposed *Add a Time Dependant, Non-Repairable, Event*

#### Description

Adds a basic component event to a fault tree in which probability of failure is defined by a probability distribution and exposure time.

#### Usage

```
addExposed(DF, at, mttf, dist="exponential", param=NULL, display_under=NULL,
tag="", exposure=NULL, label="", name="",name2="", description="")
```
# addExposed 7 7

#### **Arguments**

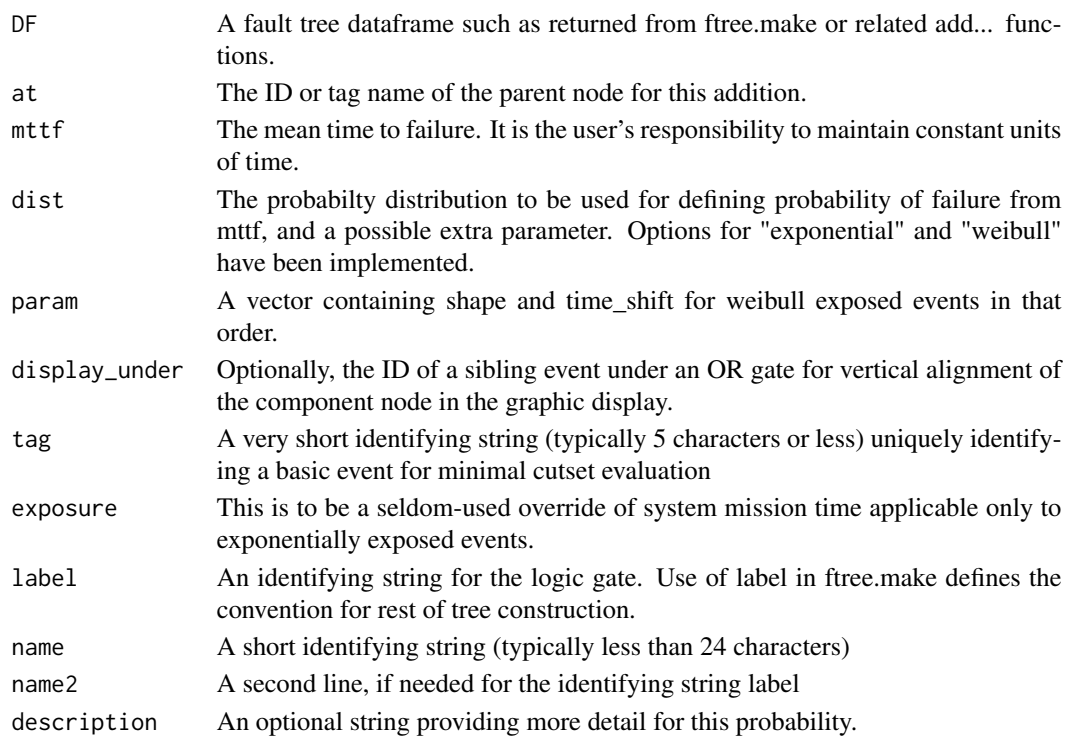

# Details

The lambda for exponential definition is taken as 1/mttf, which is the value stored in CFR for the tree node. Weibull distributions have a mean, which differs from the classical scale parameter by a factor determined as gamma(1+1/shape). The weibull scale is determined from the value stored in CFR (as 1/mttf) for the tree node. Additional parameters to fully define the specific distribution of expected failure times are the shape and any time\_shift.

#### Value

Returns the input fault tree dataframe appended with an entry row for the defined failure event.

#### References

Ericson, Clifton A. II (2011) Fault Tree Analysis Primer CreateSpace Inc.

Nicholls, David [Editor] (2005) System Reliability Toolkit Reliability information Analysis Center O'Connor, Patrick D.T. (1991) Practical Reliability Engineering John Wiley & Sons

Vesely, W.E., Goldberg, F.F., Roberts, N.H., Haasl, D.F. (1981) Fault Tree Handbook U.S. Nuclear Regulatory Commission

Vesely, W.E., Stamatelato, M., Dugan, J., Fragola, J., Minarick, J., Railsback, J. (2002) Fault Tree Handbook with Aerospace Applications NASA

```
mission_time<-0.5
mytree <-ftree.make(type="or", name="6-month task", name2="incomplete")
mytree <- addExposed(mytree, at=1, mttf=3, name="pump fails",
   name2="before completion")
```
#### addHouse *Add a Given Condition*

# Description

Modifies an existing fault tree with the addition of a 'house' element. House elements signify some underlying condition and can only have probability of 1 (True) or 0 (False. They have traditionally been added to fault trees for clarity of presentation only.

#### Usage

addHouse(DF, at, prob=1, tag="", label="", name="", name2="", description="")

# Arguments

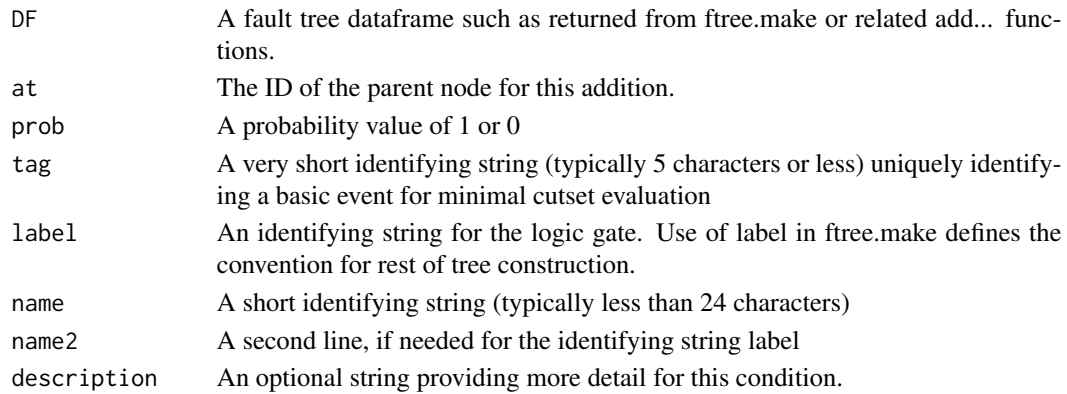

# Value

Returns the input fault tree dataframe appended with an entry row for the defined house element.

#### References

Nicholls, David [Editor] (2005) System Reliability Toolkit Reliability information Analysis Center O'Connor, Patrick D.T. (1991) Practical Reliability Engineering John Wiley & Sons

Vesely, W.E., Goldberg, F.F., Roberts, N.H., Haasl, D.F. (1981) Fault Tree Handbook U.S. Nuclear Regulatory Commission

Vesely, W.E., Stamatelato, M., Dugan, J., Fragola, J., Minarick, J., Railsback, J. (2002) Fault Tree Handbook with Aerospace Applications NASA

#### <span id="page-8-0"></span>addLatent 9

# Examples

```
mytree <-ftree.make(type="and", name="Pump Function", name2="Failed")
mytree<-addActive(mytree,at=1,mttf=3,mttr=12/8760, name="Pump")
mytree <- addHouse(mytree, at=1, prob=1, name="Pump Function", name2="Required")
```
### addLatent *Add a Latent Component Event*

# Description

Modifies an existing fault tree with the addition of a latent component event.

# Usage

```
addLatent(DF, at, mttf, mttr=NULL, pzero=NULL, inspect=NULL,
display_under=NULL, tag="", label="",
name="", name2="", description="")
```
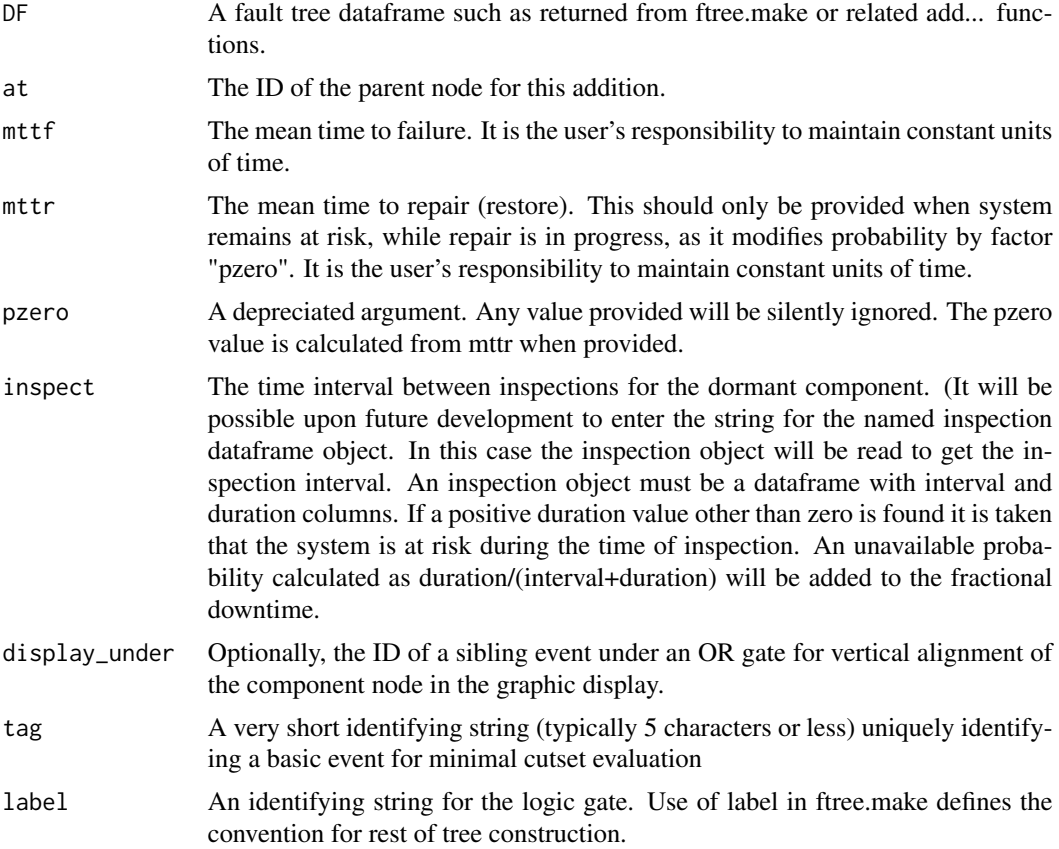

<span id="page-9-0"></span>10 addLogic and the contract of the contract of the contract of the contract of the contract of the contract of the contract of the contract of the contract of the contract of the contract of the contract of the contract o

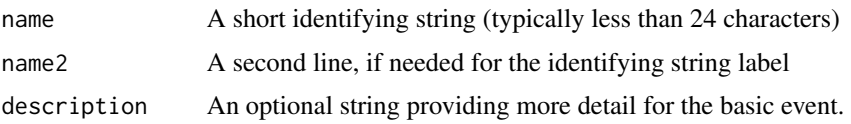

# Value

Returns the input fault tree dataframe appended with an entry row for the defined component event.

#### References

Nicholls, David [Editor] (2005) System Reliability Toolkit Reliability information Analysis Center

O'Connor, Patrick D.T. (1991) Practical Reliability Engineering John Wiley & Sons

Vesely, W.E., Goldberg, F.F., Roberts, N.H., Haasl, D.F. (1981) Fault Tree Handbook U.S. Nuclear Regulatory Commission

Vesely, W.E., Stamatelato, M., Dugan, J., Fragola, J., Minarick, J., Railsback, J. (2002) Fault Tree Handbook with Aerospace Applications NASA

Doelp, L.C., Lee, G.K., Linney, R.E., Ormsby R.W. (1984) Quantitative fault tree analysis: Gate-bygate method Plant/Operations Progress Volume 3, Issue 4 American Institute of Chemical Engineers

# Examples

```
mytree <-ftree.make(type="and")
mytree <- addLatent(mytree, at=1, mttf=5,mttr=12/8760,inspect=1/26, name="e-gen set fails")
```
addLogic *Add a Logic Gate*

# **Description**

Modifies an existing fault tree with the addition of a logic gate.

#### Usage

```
addLogic(DF, type, at, reversible_cond=FALSE, cond_first=TRUE, human_pbf=NULL,
vote_par=NULL, tag="", label="", name="", name2="", description="")
```
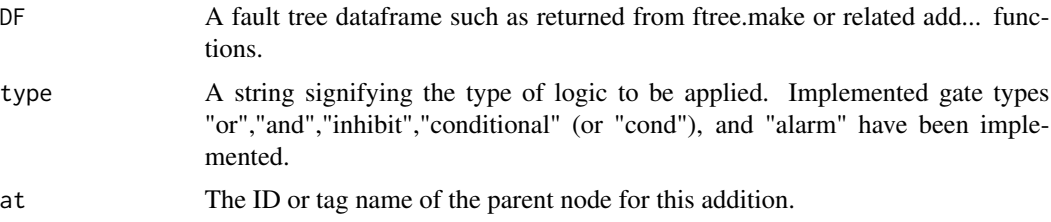

#### addLogic in the contract of the contract of the contract of the contract of the contract of the contract of the contract of the contract of the contract of the contract of the contract of the contract of the contract of th

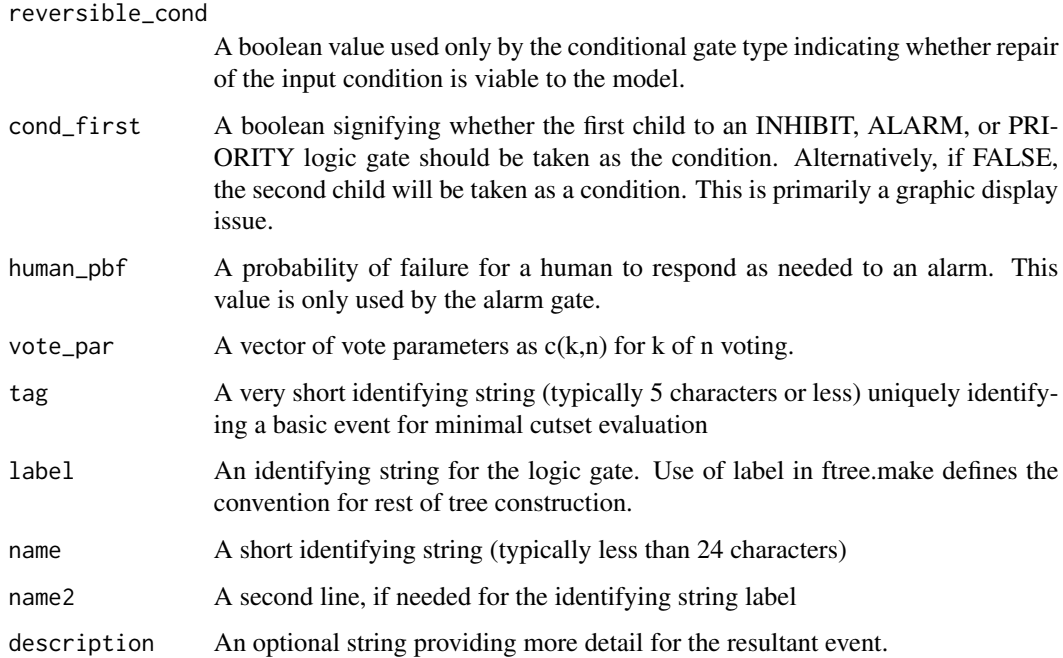

# Value

Returns the input fault tree dataframe appended with an entry row to accept the result of the logic calculation.

# References

Nicholls, David [Editor] (2005) System Reliability Toolkit Reliability information Analysis Center

O'Connor, Patrick D.T. (1991) Practical Reliability Engineering John Wiley & Sons

Vesely, W.E., Goldberg, F.F., Roberts, N.H., Haasl, D.F. (1981) Fault Tree Handbook U.S. Nuclear Regulatory Commission

Vesely, W.E., Stamatelato, M., Dugan, J., Fragola, J., Minarick, J., Railsback, J. (2002) Fault Tree Handbook with Aerospace Applications NASA

Doelp, L.C., Lee, G.K., Linney, R.E., Ormsby R.W. (1984) Quantitative fault tree analysis: Gate-bygate method Plant/Operations Progress Volume 3, Issue 4 American Institute of Chemical Engineers

# Examples

```
mytree <-ftree.make(type="cond", reversible_cond=TRUE, name="power outage")
mytree<-addLogic(mytree, at=1, type="and", name="neither emergency", name2="generator operable")
mytree<-addLatent(mytree, at=2, mttf=5,mttr=12/8760,inspect=1/26, name="e-gen set fails")
mytree<-addLatent(mytree, at=2, mttf=5,mttr=12/8760,inspect=1/26, name="e-gen set fails")
mytree <- addDemand(mytree, at=1, mttf=1, name="incomming power", name2="interruption")
```
<span id="page-11-0"></span>addProbability *Add a Pure Probability*

# Description

Modifies an existing fault tree with the addition of a pure probability.

#### Usage

```
addProbability(DF, at, prob, display_under=NULL, tag="",
label="", name="", name2="", description="")
```
#### Arguments

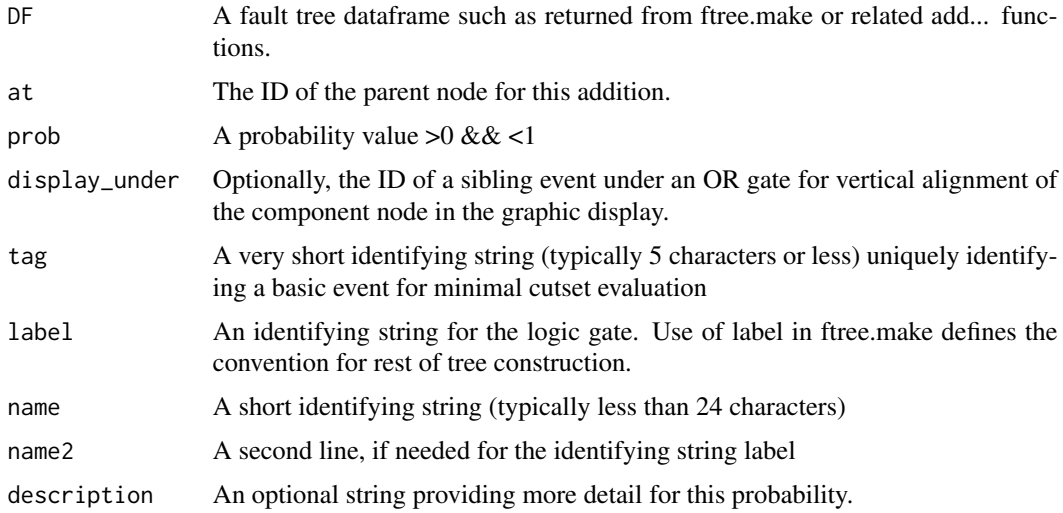

#### Value

Returns the input fault tree dataframe appended with an entry row for the defined probability.

# References

Nicholls, David [Editor] (2005) System Reliability Toolkit Reliability information Analysis Center O'Connor, Patrick D.T. (1991) Practical Reliability Engineering John Wiley & Sons

Vesely, W.E., Goldberg, F.F., Roberts, N.H., Haasl, D.F. (1981) Fault Tree Handbook U.S. Nuclear Regulatory Commission

Vesely, W.E., Stamatelato, M., Dugan, J., Fragola, J., Minarick, J., Railsback, J. (2002) Fault Tree Handbook with Aerospace Applications NASA

# <span id="page-12-0"></span>addUndeveloped 13

# Examples

```
mytree <-ftree.make(type="and", name="common cause failure", name2="of redundant pumps")
mytree<-addActive(mytree,at=1,mttf=3,mttr=12/8760, name="Pump")
mytree <- addProbability(mytree, at=1, prob=.05, name="common cause", name2="beta factor")
```
addUndeveloped *Enter a Probability for an Undeveloped Event*

#### Description

Modifies an existing fault tree with the addition of an undeveloped probability.

# Usage

```
addUndeveloped(DF, at, prob=0, tag="", label="",
name="", name2="", description="")
```
# Arguments

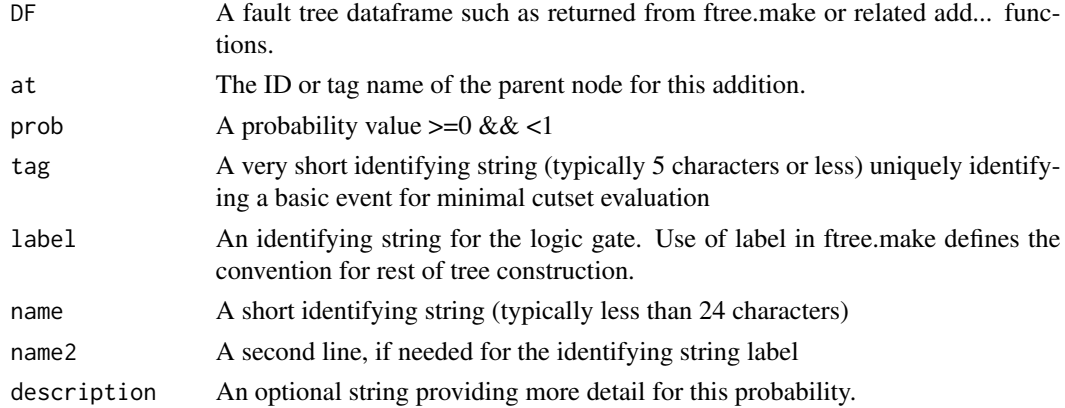

# Value

Returns the input fault tree dataframe appended with an entry row for the undeveloped probability.

# References

Nicholls, David [Editor] (2005) System Reliability Toolkit Reliability information Analysis Center O'Connor, Patrick D.T. (1991) Practical Reliability Engineering John Wiley & Sons

Vesely, W.E., Goldberg, F.F., Roberts, N.H., Haasl, D.F. (1981) Fault Tree Handbook U.S. Nuclear Regulatory Commission

Vesely, W.E., Stamatelato, M., Dugan, J., Fragola, J., Minarick, J., Railsback, J. (2002) Fault Tree Handbook with Aerospace Applications NASA

```
mytree <-ftree.make(type="and", name="pumping failures")
mytree<-addActive(mytree,at=1,mttf=3,mttr=12/8760, name="Pump Mechanical", name2="Failures")
mytree <- addUndeveloped(mytree, at=1, prob=.05, name="external causes", name2="of pump failure")
```
#### applyCollapse *Set a gate node for collapsed state on initial rendering.*

# **Description**

Modifies an existing fault tree by setting the Collapse field of the selected node to 1.

#### Usage

```
applyCollapse(DF, on)
```
# Arguments

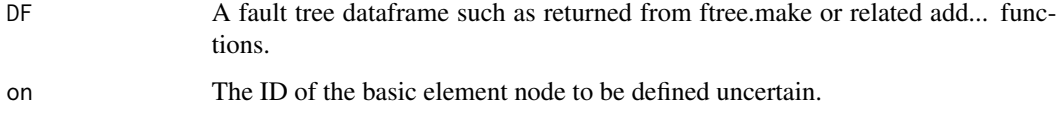

#### Value

Returns the input fault tree dataframe amended with an entry defining collapsed initial state for the selected node.

#### References

Rauzy, Antoine, et. al. (2013) Open PSA Model Exchange Format v2.0 open-psa.org

Limnios, Nikolaos (2007) Fault Trees ISTE Ltd.

Nicholls, David [Editor] (2005) System Reliability Toolkit Reliability information Analysis Center

O'Connor, Patrick D.T. (1991) Practical Reliability Engineering John Wiley & Sons

Vesely, W.E., Goldberg, F.F., Roberts, N.H., Haasl, D.F. (1981) Fault Tree Handbook U.S. Nuclear Regulatory Commission

Vesely, W.E., Stamatelato, M., Dugan, J., Fragola, J., Minarick, J., Railsback, J. (2002) Fault Tree Handbook with Aerospace Applications NASA

Doelp, L.C., Lee, G.K., Linney, R.E., Ormsby R.W. (1984) Quantitative fault tree analysis: Gate-bygate method Plant/Operations Progress Volume 3, Issue 4 American Institute of Chemical Engineers

Ericson II, Clifton A. (2011) Fault Tree Analysis Primer CreateSpace Inc.

<span id="page-13-0"></span>

#### <span id="page-14-0"></span>cutsets and the cutsets of the contract of the contract of the contract of the contract of the contract of the contract of the contract of the contract of the contract of the contract of the contract of the contract of the

#### Examples

```
mytree <-ftree.make(type="or")
mytree <- addLogic(mytree, at=1, type= "and", name="A and B failed")
mytree <- addProbability(mytree, at=2, prob=.01, name="switch A failure")
mytree <- addProbability(mytree, at=2, prob=.01, name="switch B failure")
mytree <- addLogic(mytree, at=1, type= "and", name="A and C failed")
mytree <- addDuplicate(mytree, at=5, dup_id=3)
mytree <- addProbability(mytree, at=5, prob=.01, name="switch C failure")
mytree <- applyCollapse(mytree, on=5)
```
cutsets *Fault Tree Minimal Cut Set Determination*

#### Description

Determines minimal cutsets by various methods.

#### Usage

cutsets(DF, ft\_node=1, method="mocus", by="tag")

# **Arguments**

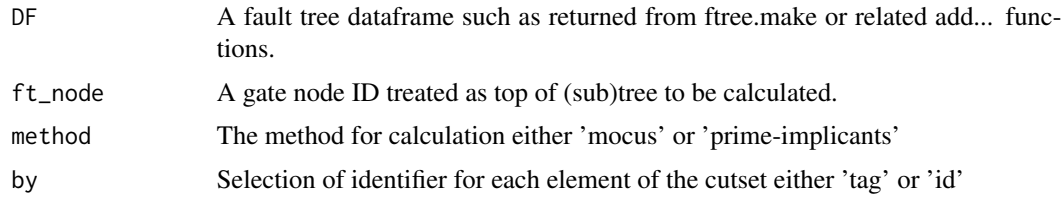

# Value

Returns a list of matrices for each of cut set lengths found. Each element is defined by its unique ID assigned in the fault tree or by its unique Tag applied by the user.

# References

Fussell, J., Vesely, W.E. (1972) A New Method for Obtaining Cut Sets for Fault Trees Transactions ANS, No. 15

Ericson, Clifton A. II (2011) Fault Tree Analysis Primer CreateSpace Inc.

Ericson, Clifton A. II (2005) Hazard Analysis Techniques for System Safety John Wiley & Sons

Nicholls, David [Editor] (2005) System Reliability Toolkit Reliability information Analysis Center

O'Connor, Patrick D.T. (1991) Practical Reliability Engineering John Wiley & Sons

Vesely, W.E., Goldberg, F.F., Roberts, N.H., Haasl, D.F. (1981) Fault Tree Handbook U.S. Nuclear Regulatory Commission

<span id="page-15-0"></span>Vesely, W.E., Stamatelato, M., Dugan, J., Fragola, J., Minarick, J., Railsback, J. (2002) Fault Tree Handbook with Aerospace Applications NASA

Doelp, L.C., Lee, G.K., Linney, R.E., Ormsby R.W. (1984) Quantitative fault tree analysis: Gate-bygate method Plant/Operations Progress Volume 3, Issue 4 American Institute of Chemical Engineers

Rauzy, Antoine (1993) "New algorithms for fault trees analysis" Reliabiity Engineering System Safety, volume 40

Limnios, Nikolaos (2007) Fault Trees ISTE,Ltd.

Bedford, Tim, Cooke, Roger (2012) Probabilistic Risk Analysis Foundations and Methods Cambridge University Press

#### Examples

```
minex2<-ftree.make(type="and")
minex2<-addProbability(minex2, at="top", prob=.01, tag="X1", name="X1")
minex2<-addLogic(minex2, at="top", type="or", tag="G1", name="G1")
minex2<-addProbability(minex2, at="G1", prob=.02, tag="X2", name="X2")
minex2<-addProbability(minex2, at="G1", prob=.03, tag="X3", name="X3")
minex2<-addLogic(minex2, at="top", type="or", tag="G2", name="G2")
minex2<-addDuplicate(minex2, at="G2", dup_of="X3")
minex2<-addProbability(minex2, at="G2", prob=.04, tag="X4", name="X4")
minex2_cs<-cutsets(minex2)
```
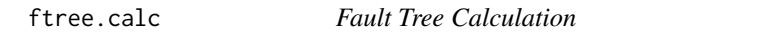

#### Description

ftree.calc performs gate-by-gate calculations from bottom to top of fault tree.

#### Usage

```
ftree.calc(DF, use.bdd=FALSE)
```
#### Arguments

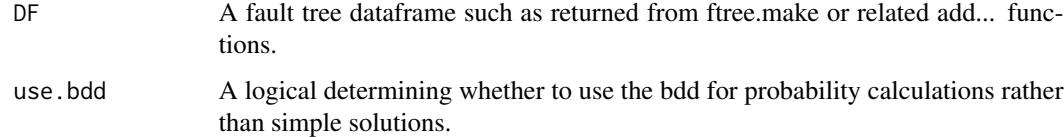

#### Value

Returns a dataframe containing 18 columns for holding data, results, and connection information.

#### <span id="page-16-0"></span>ftree.make 17

#### References

Nicholls, David [Editor] (2005) System Reliability Toolkit Reliability information Analysis Center

O'Connor, Patrick D.T. (1991) Practical Reliability Engineering John Wiley & Sons

Vesely, W.E., Goldberg, F.F., Roberts, N.H., Haasl, D.F. (1981) Fault Tree Handbook U.S. Nuclear Regulatory Commission

Vesely, W.E., Stamatelato, M., Dugan, J., Fragola, J., Minarick, J., Railsback, J. (2002) Fault Tree Handbook with Aerospace Applications NASA

Doelp, L.C., Lee, G.K., Linney, R.E., Ormsby R.W. (1984) Quantitative fault tree analysis: Gate-bygate method Plant/Operations Progress Volume 3, Issue 4 American Institute of Chemical Engineers

Rauzy, Antoine (1993) "New algorithms for fault trees analysis" Reliabiity Engineering System Safety, volume 40

Limnios, Nikolaos (2007) Fault Trees ISTE,Ltd.

Bedford, Tim, Cooke, Roger (2012) Probabilistic Risk Analysis Foundations and Methods Cambridge University Press

# Examples

```
minex2<-ftree.make(type="and")
minex2<-addProbability(minex2, at="top", prob=.01, tag="X1", name="X1")
minex2<-addLogic(minex2, at="top", type="or", tag="G1", name="G1")
minex2<-addProbability(minex2, at="G1", prob=.02, tag="X2", name="X2")
minex2<-addProbability(minex2, at="G1", prob=.03, tag="X3", name="X3")
minex2<-addLogic(minex2, at="top", type="or", tag="G2", name="G2")
minex2<-addDuplicate(minex2, at="G2", dup_of="X3")
minex2<-addProbability(minex2, at="G2", prob=.04, tag="X4", name="X4")
minex2<-ftree.calc(minex2, use.bdd=TRUE)
```
ftree.make *Fault Tree Creation*

#### Description

ftree.make prepares an initial, single row, dataframe, which will be built upon as the tree is developed.

#### Usage

```
ftree.make(type, reversible_cond=FALSE, cond_first=TRUE, human_pbf=NULL,
start_id=1, system_mission_time=NULL, label="", name="", name2="",
description="")
```
#### Arguments

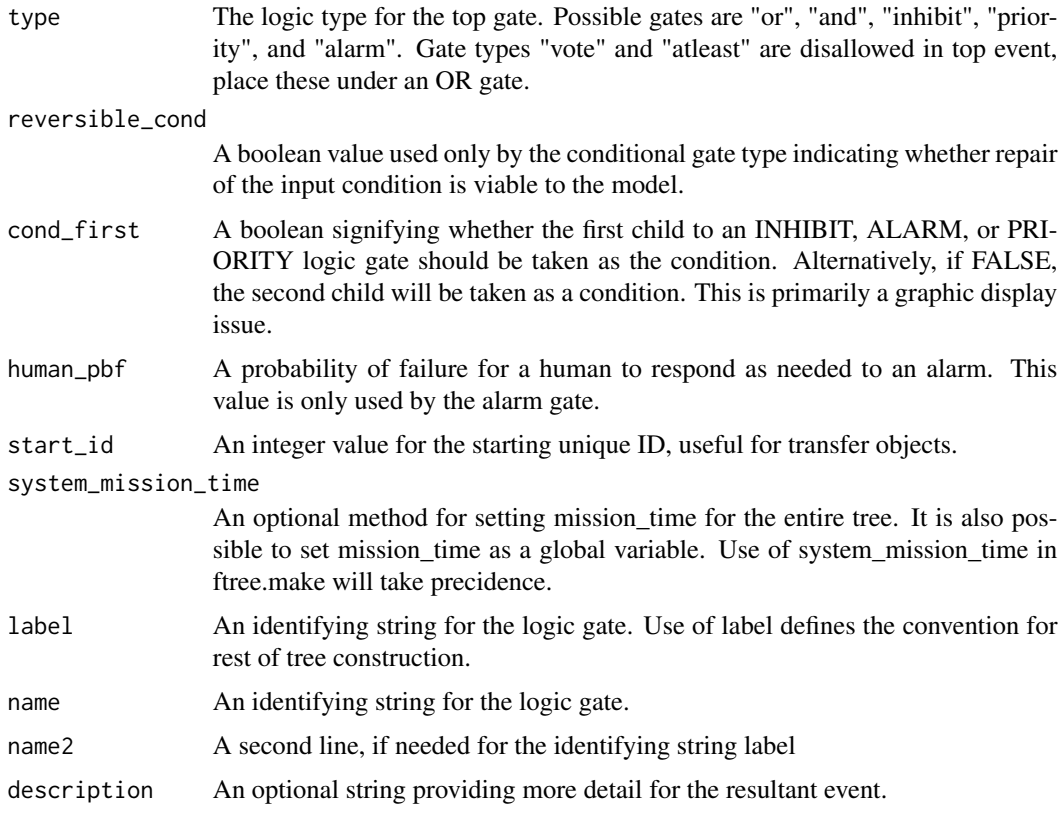

# Value

Returns a dataframe holding data, results, and connection information.

# References

Nicholls, David [Editor] (2005) System Reliability Toolkit Reliability information Analysis Center

O'Connor, Patrick D.T. (1991) Practical Reliability Engineering John Wiley & Sons

Vesely, W.E., Goldberg, F.F., Roberts, N.H., Haasl, D.F. (1981) Fault Tree Handbook U.S. Nuclear Regulatory Commission

Vesely, W.E., Stamatelato, M., Dugan, J., Fragola, J., Minarick, J., Railsback, J. (2002) Fault Tree Handbook with Aerospace Applications NASA

Doelp, L.C., Lee, G.K., Linney, R.E., Ormsby R.W. (1984) Quantitative fault tree analysis: Gate-bygate method Plant/Operations Progress Volume 3, Issue 4 American Institute of Chemical Engineers

# Examples

mytree <- ftree.make(type="and", name="a specific undesired event")

<span id="page-18-0"></span>

# Description

Prepares a BDD string in if-then-else form '<tag,if,else>'

# Usage

```
ftree2bdd(DF, ft_node=1)
```
# Arguments

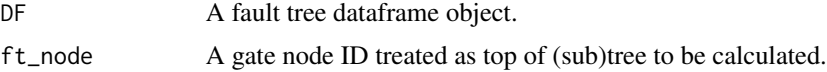

#### References

Rauzy, Antoine (1993) "New algorithms for fault trees analysis" Reliabiity Engineering System Safety, volume 40

Limnios, Nikolaos (2007) Fault Trees ISTE,Ltd.

ftree2html *Fault Tree Rendered in HTML*

# Description

Prepares a web page from an ftree dataframe for a visualization of the data.

# Usage

```
ftree2html(DF,dir="", write_file=FALSE)
```
# Arguments

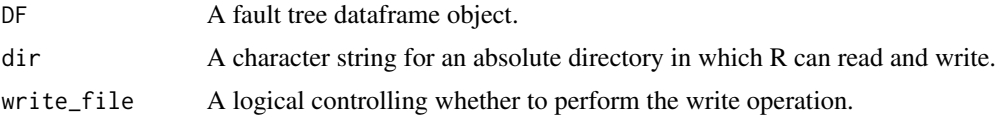

# Value

Returns a character vector with escaped quote characters, suitable for writing to disk. Optionally, this vector will be written to a file taking the name of the object passed in as DF and appending '.html'.

# References

Nicholls, David [Editor] (2005) System Reliability Toolkit Reliability information Analysis Center O'Connor, Patrick D.T. (1991) Practical Reliability Engineering John Wiley & Sons

# Examples

```
mytree <- ftree.make(type="or", name="site power loss")
ftree2html(mytree)
```
ftree2table *Fault Tree Tabular Subview*

# Description

Delivers an informative subview from an ftree dataframe with condensed output.

#### Usage

ftree2table(DF)

# Arguments

DF A fault tree dataframe object.

#### Value

Returns a new condensed dataframe that is a subview of the ftree object.

# References

Nicholls, David [Editor] (2005) System Reliability Toolkit Reliability information Analysis Center

O'Connor, Patrick D.T. (1991) Practical Reliability Engineering John Wiley & Sons

#### Examples

```
mytree <- ftree.make(type="or", name="site power loss")
ftree2table(mytree)
```
<span id="page-19-0"></span>

<span id="page-20-0"></span>hierarchyDF2json *JSON formatting for tabular hierarchy data*

# Description

Converts data from a flat-table dataframe to a recursive json structure suitable for passing to D3 heirarchy objects.

#### Usage

```
hierarchyDF2json(DF,id.col=1, parent.col=2, data.col=NULL,
children.key="children", keys.tolower=TRUE, reverse_child_order=FALSE,
dir="", write_file=FALSE )
```
# Arguments

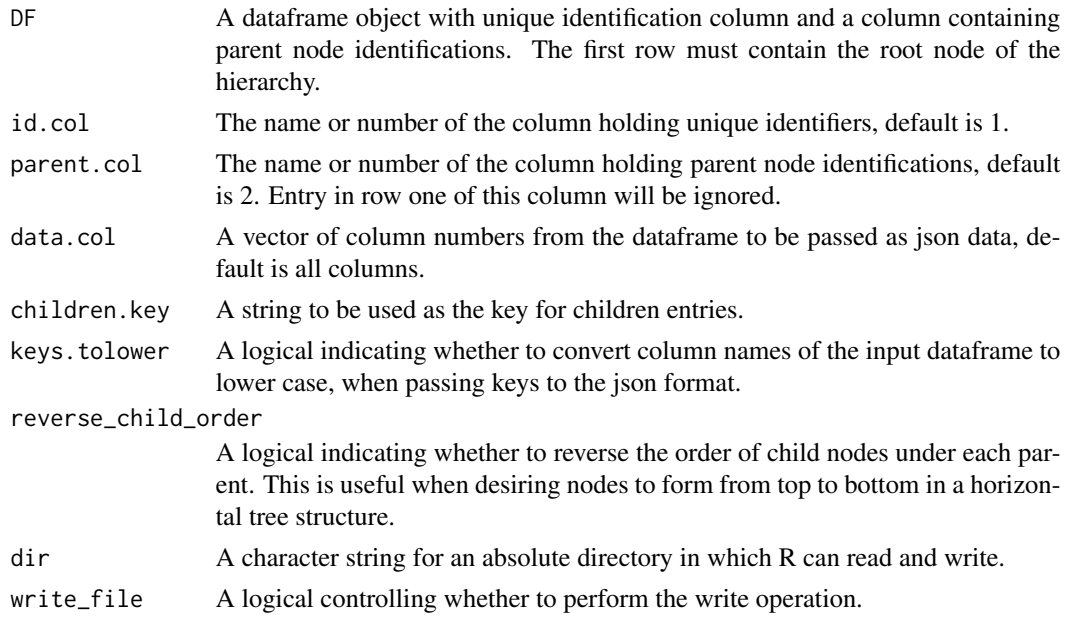

# Value

Returns a character vector with escaped quote characters, suitable for writing to disk. Optionally, this vector will be written to a file taking the name of the object passed in as DF and appending '.json'.

# References

Nicholls, David [Editor] (2005) System Reliability Toolkit Reliability information Analysis Center O'Connor, Patrick D.T. (1991) Practical Reliability Engineering John Wiley & Sons Ericson II, Clifton A. (2011) Fault Tree Analysis Primer CreateSpace Inc.

```
mytree <- ftree.make(type="or", name="conveyor belt fire")
hierarchyDF2json(mytree, id.col=1, parent.col=2, data.col=c(1,2))
```
parameter\_conversion *Parameter Conversion Helper Functions*

#### Description

Access to a set of functions performing paramter conversions applicable to FaultTree scripting needs,

#### Usage

parameter\_conversion(conv, param)

#### Arguments

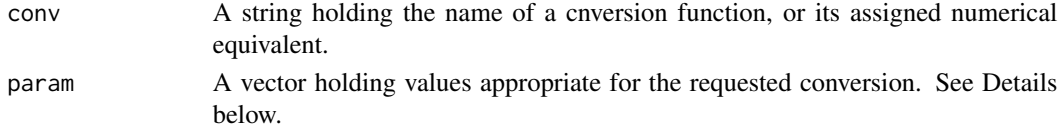

# Details

Conversion functions and their expected arguments are listed as follows:

conv param[1] param[2] param[3] 1 "prob2lam" prob 2 "prob2meanw" prob wshape time\_shift 3 "wscale2mean" wscale wshape time\_shift 4 "meanw2scale" wmean wshape time\_shift 5 "sigma2ef" sigma conf\_limit 6 "ef2sigma" ErrFunc conf\_limit 7 "meanln2mu" meanln sigma

#### Value

Returns a value according to the conversion requested.

#### References

Fussell, J., Vesely, W.E. (1972) A New Method for Obtaining Cut Sets for Fault Trees Transactions ANS, No. 15

Ericson, Clifton A. II (2011) Fault Tree Analysis Primer CreateSpace Inc.

Nicholls, David [Editor] (2005) System Reliability Toolkit Reliability information Analysis Center

O'Connor, Patrick D.T. (1991) Practical Reliability Engineering John Wiley & Sons

Vesely, W.E., Goldberg, F.F., Roberts, N.H., Haasl, D.F. (1981) Fault Tree Handbook U.S. Nuclear Regulatory Commission

Vesely, W.E., Stamatelato, M., Dugan, J., Fragola, J., Minarick, J., Railsback, J. (2002) Fault Tree Handbook with Aerospace Applications NASA

```
mission_time=20
mttf<-1/parameter_conversion("prob2lam", .2)
```
#### pc *Parameter Conversion Helper Functions*

#### Description

Access to a set of functions performing paramter conversions applicable to FaultTree scripting needs,

#### Usage

pc(conv, param)

# Arguments

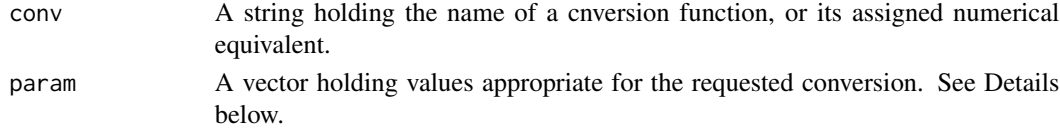

# Details

Conversion functions and their expected arguments are listed as follows:

conv param[1] param[2] param[3] 1 "prob2lam" prob 2 "prob2meanw" prob wshape time\_shift 3 "wscale2mean" wscale wshape time\_shift 4 "meanw2scale" wmean wshape time\_shift 5 "sigma2ef" sigma conf\_limit 6 "ef2sigma" ErrFunc conf\_limit 7 "meanln2mu" meanln sigma

#### Value

Returns a value according to the conversion requested.

#### References

Fussell, J., Vesely, W.E. (1972) A New Method for Obtaining Cut Sets for Fault Trees Transactions ANS, No. 15

Ericson, Clifton A. II (2011) Fault Tree Analysis Primer CreateSpace Inc.

Nicholls, David [Editor] (2005) System Reliability Toolkit Reliability information Analysis Center

O'Connor, Patrick D.T. (1991) Practical Reliability Engineering John Wiley & Sons

Vesely, W.E., Goldberg, F.F., Roberts, N.H., Haasl, D.F. (1981) Fault Tree Handbook U.S. Nuclear Regulatory Commission

Vesely, W.E., Stamatelato, M., Dugan, J., Fragola, J., Minarick, J., Railsback, J. (2002) Fault Tree Handbook with Aerospace Applications NASA

```
mission_time=20
mttf<-1/pc(1, .2)
```
prob2lam *reverse calculation of exponential lambda from probability*

# Description

A simplistic helper function for converting fixed probability to a fail rate using known exposure time.

#### Usage

prob2lam(prob)

#### Arguments

prob A fixed probability value that is to be converted to fail rate for exposed element entry.

# Value

Returns the lambda value that will produce the fixed probability with environment object mission\_time.

# References

Nicholls, David [Editor] (2005) System Reliability Toolkit Reliability information Analysis Center

O'Connor, Patrick D.T. (1991) Practical Reliability Engineering John Wiley & Sons

Ericson II, Clifton A. (2011) Fault Tree Analysis Primer CreateSpace Inc.

# Examples

```
mission_time<-8760
mttf=1/prob2lam(.6)
```
<span id="page-23-0"></span>

<span id="page-24-0"></span>

#### Description

Performs a calculation at a selected fault tree gate node.

#### Usage

probability(DF, ft\_node=1, method="bdd")

## Arguments

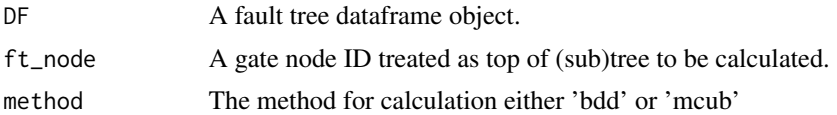

#### Details

For BDD probability a binary decision diagram is generated on which a recusive algorithm is operated to generate the exact probablility. For mcub (minimal cutset upper bound) the mocus algorithm is run to determine minimal cutsets. The upper bound estimate for probability is calculated by a probabilistic sum of the individual cutset probabilities.

# References

Ericson, Clifton A. II (2011) Fault Tree Analysis Primer CreateSpace Inc.

Ericson, Clifton A. II (2005) Hazard Analysis Techniques for System Safety John Wiley & Sons

Rauzy, Antoine (1993) "New algorithms for fault trees analysis" Reliabiity Engineering System Safety, volume 40

Limnios, Nikolaos (2007) Fault Trees ISTE,Ltd.

Bedford, Tim, Cooke, Roger (2012) Probabilistic Risk Analysis Foundations and Methods Cambridge University Press

tagconnect *Interpretation of Node ID by tag Name*

### **Description**

Enables tree building improvement by allowing reference to nodes by tag.

#### Usage

tagconnect(DF, at, source=FALSE)

# <span id="page-25-0"></span>**Arguments**

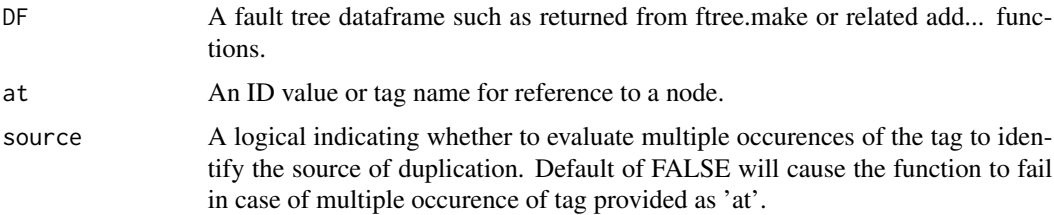

# Value

Returns the ID value for the node whether it is a tag string or the actual ID value.

#### References

Nicholls, David [Editor] (2005) System Reliability Toolkit Reliability information Analysis Center

O'Connor, Patrick D.T. (1991) Practical Reliability Engineering John Wiley & Sons

Vesely, W.E., Goldberg, F.F., Roberts, N.H., Haasl, D.F. (1981) Fault Tree Handbook U.S. Nuclear Regulatory Commission

Vesely, W.E., Stamatelato, M., Dugan, J., Fragola, J., Minarick, J., Railsback, J. (2002) Fault Tree Handbook with Aerospace Applications NASA

Doelp, L.C., Lee, G.K., Linney, R.E., Ormsby R.W. (1984) Quantitative fault tree analysis: Gate-bygate method Plant/Operations Progress Volume 3, Issue 4 American Institute of Chemical Engineers

#### Examples

```
mytree <-ftree.make(type="and", name="common cause failure", name2="of redundant pumps")
mytree<-addActive(mytree,at="top",mttf=3,mttr=12/8760, tag="p1", name="Pump")
mytree <- addProbability(mytree, at="top", prob=.05, name="common cause", name2="beta factor")
pumpIDvalue<-tagconnect(mytree, at="p1")
```
test.ftree *Fault Tree Object Test*

#### Description

test.ftree compares dataframe column names with those of an ftree object.

#### Usage

```
test.ftree(DF)
```
#### Arguments

DF A FaultTree dataframe object

#### test.ftree 27

# Value

Returns True for object match, else False.

# References

Nicholls, David [Editor] (2005) System Reliability Toolkit Reliability information Analysis Center O'Connor, Patrick D.T. (1991) Practical Reliability Engineering John Wiley & Sons

# Examples

```
mytree <- ftree.make(type="or", name="site power loss")
test.ftree(mytree)
```
# <span id="page-27-0"></span>Index

∗Topic package FaultTree-package, [2](#page-1-0) addActive, [3](#page-2-0) addDemand, [4](#page-3-0) addDuplicate, [5](#page-4-0) addExposed, [6](#page-5-0) addHouse, [8](#page-7-0) addLatent, [9](#page-8-0) addLogic, [10](#page-9-0) addProbability, [12](#page-11-0) addUndeveloped, [13](#page-12-0) applyCollapse, [14](#page-13-0) cutsets, [15](#page-14-0) FaultTree *(*FaultTree-package*)*, [2](#page-1-0) FaultTree-package, [2](#page-1-0) ftree.calc, [16](#page-15-0) ftree.make, [17](#page-16-0) ftree2bdd, [19](#page-18-0) ftree2html, [19](#page-18-0) ftree2table, [20](#page-19-0) hierarchyDF2json, [21](#page-20-0) parameter\_conversion, [22](#page-21-0) pc, [23](#page-22-0) prob2lam, [24](#page-23-0) probability, [25](#page-24-0) tagconnect, [25](#page-24-0) test.ftree, [26](#page-25-0)